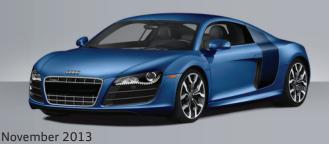

# ATTN

**Audi TAC Technical Newsletter** 

## Audi TAC Hours of Operation

Monday - Friday 8:30a.m. - 7:00p.m. E.S.T. Saturday 9:00a.m. - 5:00p.m. E.S.T.

Closed:

• Weekly Staff meetings on Wednesday, 12:45-2:15p.m. E.S.T.

## Audi TAC 2013 Holiday Hours

November 28/29/30 December 24/25 December 26/27/28/30

December 31 January 1, 2014 Closed (Thanksgiving) Closed (Christmas)

Open 9:00am – 5:00pm E.S.T.

Closed (Holiday) Closed (Holiday)

## KING'S KORNER

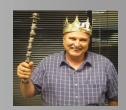

#### Scan Tool hints

Before performing a SVM action code or a Spec/Actual, please remember to use a working battery charger (voltmeter across the posts should be at least 13.0 volts). If the vehicle has an ignition switch, this must be used (key in and on). Now BEFORE you hook up the DLC to the vehicle to start GFF, the Bluetooth head must be hard wired. Remember to turn off the Bluetooth function on the scan tool (lower right corner) when hard wired. If SVM encounters a problem, switch scan tools (such as laptop to 5051B or 5051B to a laptop). We need the GFF "long" log attached for two reasons. First, it states the error message so no screen shot is needed. Secondly, there are details in there about the modules that can give us clues. If the diagnostic log can't be found, simply do the SVM action again to acquire the ODIS GFF "long" log.

## Meet the Audi TAC Consultants

Chris Robinson - Electrical

Chris has been with the VW/Audi brands for the last 13 years and has spent the last 8 years with Audi as a shop foreman from the Northwest region. He is married with 7 children. Chris moved his family across the

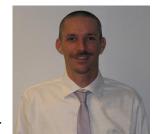

country and joined us here in the Audi TAC Electrical group on April 1, 2013. He enjoys several hobbies such as R/C airplanes, dirt bike riding, off-road excursions, and now just wants to enjoy his time off with the kids and wife of 10 years. Chris looks forward to working with everyone here at TAC.

## EVAP fault P0456 P0455 P0442

Besides running the test plan, you may want to inspect the fuel filler neck seal. If the seal is rolled up around the gas cap sealing surface, a leak may occur because the cap cannot seal properly. See pictures below.

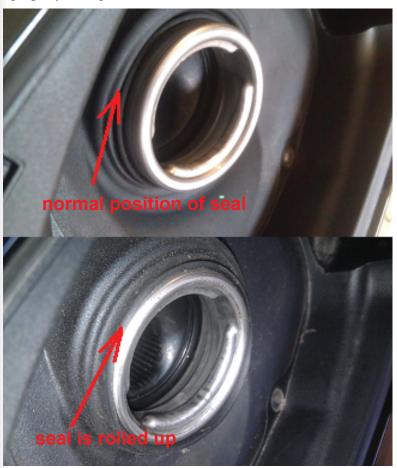